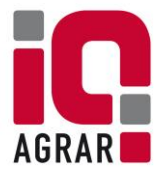

# **Salmonellenmonitoring**

### **Wann wird eine neue Kategorie gebildet?**

Die Berechnung erfolgt quartalsweise zum 01. Februar, 01. Mai, 01. August und zum 01. November eines Kalenderjahres. Die neue Kategorie ist ab dem 8. Tag nach der Kategorisierung gültig. Es werden vom letzten Beprobungstag (vor dem Untersuchungszeitraum) ein Jahr rückwirkend (genau 365 Tage) alle in der Datenbank vorliegenden Probenergebnisse für die Einstufung herangezogen.

#### **Einstufung der Einzelprobung**

Die Einstufung der Einzelprobe erfolgt nach dem Analysewert.

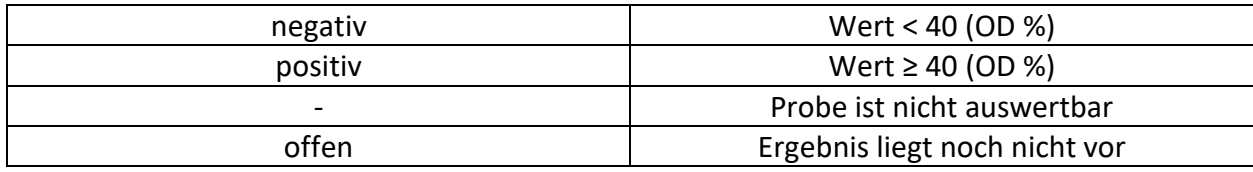

#### **Einstufung des Betriebes**

Die Einstufung des Betriebes erfolgt nach dem Anteil der positiven Proben an den gesamten Proben im Berechnungszeitraum.

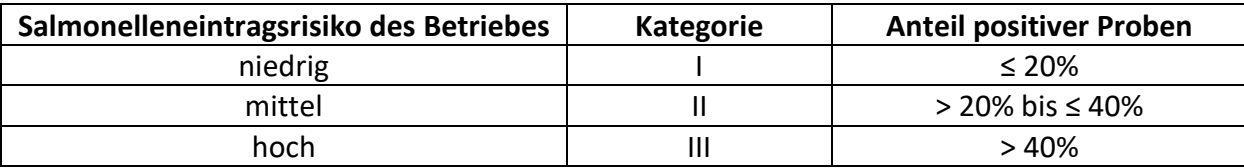

#### **Wie viele Proben müssen für jedes Jahr vorliegen?**

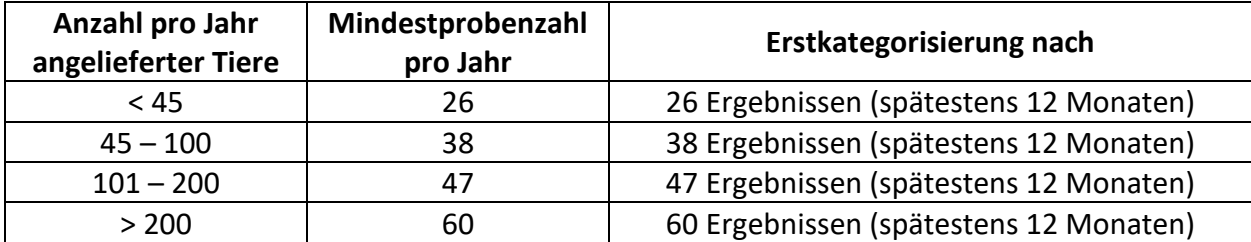

# **Können auch Proben über den Tierarzt gezogen werden?**

Betriebe können auch über dien Tierarzt Salmonellenproben ziehen. In die Qualiproofdatenbank können Proben eingestellt werden, welche von Tieren stammen, die innerhalb der nächsten vierzehn Tage zur Schlachtung vorgesehen sind.

Am Probenvorschlag für den Schlachthof ändert sich durch die Probenziehung des Tierarztes allerdings nichts.

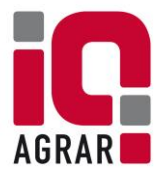

# **Was tun bei Leerstand?**

Steht der Betrieb mehr als 4 Wochen leer, so sollte der Leerstand in der Datenbank hinterlegt werden. Dieser Zeitraum wird bei der Kategorisierung dann nicht berücksichtigt. Bitte melden Sie IQ-Agrar hierzu das Ausstall- und Einstalldatum.

# **Wann kann ein Betrieb nicht kategorisiert werden?**

Liegt das Probensoll zum Tag der Kategorisierung nicht vor, kann keine Kategorie berechnet werden (Unterbeprobung). In der Regel folgt hieraus eine QS-Liefersperre.

Wird das Probensoll durch neue Proben erfüllt, wird der Betrieb nachkategorisiert. Dies erfolgt 28 Tage nach Eingang der nötigen/restlichen Proben. Die Kategorie ist 8 Tage später gültig.

Hat der Betrieb eine Beprobungslücke (mehr als 6 Monate keine Proben), kann keine Kategorie gebildet werden. Es folgt eine QS-Liefersperre. Zu klären ist, warum diese Lücke vorliegt:

- 1. Der Stall stand eine Zeit lang leer (30 Tage bis 6 Monate)  $\rightarrow$  Leerstand an den Bündler melden
- 2. Der Stall stand länger als 6 Monate leer  $\rightarrow$  Bitte setzten Sie sich mit dem Bündler in Verbindung. Liegt nach der Beprobungslücke das halbe Probensoll an ausgewertet Proben vor, wird die Liefersperre von der QS GmbH aufgehoben.
- 3. Es wurden in dieser Zeit Tiere vermarktet aber keine Proben über den Schlachthof gezogen?  $\rightarrow$ Bitte setzten Sie sich mit dem Bündler in Verbindung.

# **Welche Maßnahmen folgen aus der Quartalsauswertung?**

Kategorie II - Betriebe sind verpflichtet, den Hygienestatus zu prüfen und in der "Checkliste zur Ermittlung von Salmonelleneintragsquellen in Schweinemastbeständen" zu dokumentieren.

Kategorie III – Betriebe haben eine Pflicht zur Mitteilung der Risikoeinstufung gegenüber dem Veterinäramt. Sie erhalten mit dem Informationsbrief ein entsprechendes Meldeformular.

# **Wie komme ich raus aus Kategorie III?**

Bitte lesen Sie sich hierzu das Dokument \*Infos zum Ad-hoc-Antrag\* durch.

# **Ansprechpartner für Maßnahmen zur Verbesserung des Salmonellenstatus:**

- 1. Ansprechpartner: Ihr Vertragstierarzt
- 2. Ansprechpartner: Der regional zuständige Schweinegesundheitsdienst
- 3. Ansprechpartner: Qualifizierte Salmonellenberatung LNS (Infos unter [www.iq-agrar.de\)](http://www.iq-agrar.de/)

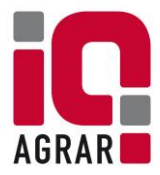

### **Wo stehen die Zugangsdaten zur QS-Plattform?**

Die Zugangsdaten finden Sie auf Ihrem Quartalsbrief.

Sind dort nur \*\*\*\* zu lesen, hat der Nutzer sich bereits eingeloggt und ein eigenes Passwort vergeben. Sollte dieses Passwort nicht mehr verfügbar sein, können Sie sich über "Passwort vergessen" ein neues Passwort zusenden lassen oder bei IQ-Agrar Service gerne ein neues anfordern. Hierfür einfach eine E-Mail an [info@iq-agrar.de](mailto:info@iq-agrar.de) mit der VVVO-Nummer und der Bitte, ein neues Passwort zu vergeben, senden.

### **Wie lange muss der Quartalsbrief aufgehoben werden?**

Das Schreiben ist mindestens 3 Jahre aufzubewahren und bei den QS Audits bereit zu halten. Auf Aufforderung ist der Quartalsbrief der zuständigen Behörde (Landkreis) vorzulegen.

### **Für weitere Fragen stehen wir gerne zur Verfügung:**

#### **IQ-Agrar Service GmbH**

Telefon: 0541/600288-80 Fax: 0541/600288-90 info@iq-agrar.de